# Major Combinational **Automatic Test-Pattern** Generation Algorithms

- Definitions
- D-Algorithm (Roth) -- 1966
	- ! *D-cubes*
	- **E** Bridging faults
	- **Example 1** Logic gate function change faults
- PODEM (Goel) -- 1981
	- ! *X-Path-Check*
	- ! *Backtracing*
- Summary

### Forward Implication

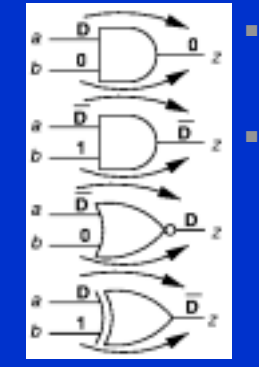

■ Results in logic gate inputs that are significantly labeled so that output is uniquely determined ■ AND gate forward

implication table:

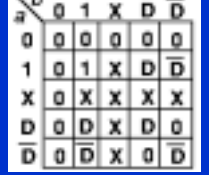

#### Backward Implication

■ Unique determination of all gate inputs when the gate output and some of the inputs are given

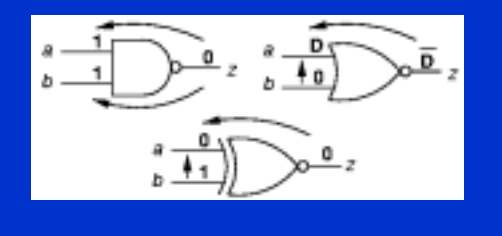

# Implication Stack

- Push-down stack. Records:
	- **Each signal set in circuit by ATPG**
	- **E** Whether alternate signal value already tried
	- **Portion of binary search tree already searched**

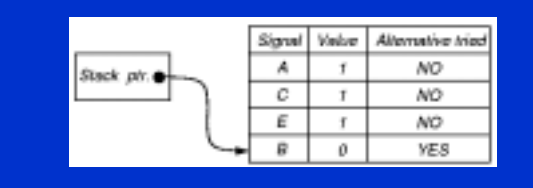

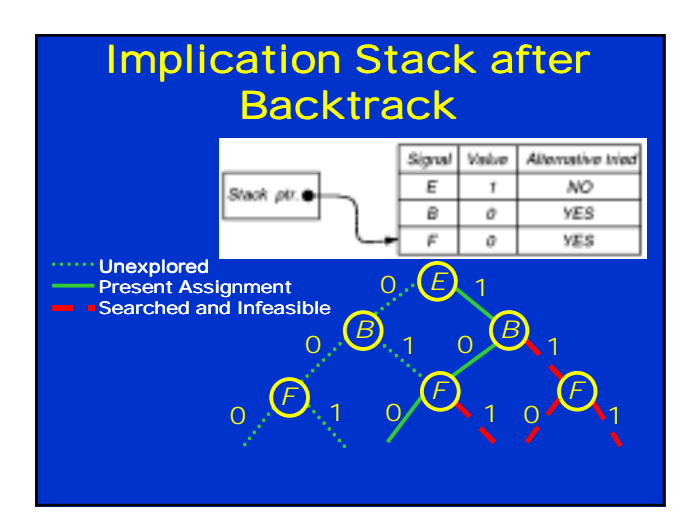

# Objectives and Backtracing of ATPG Algorithm

- **D** *Objective* desired signal value goal for ATPG **Guides it away from infeasible/hard solutions** ■ *Backtrace* - Determines which primary input and
- value to set to achieve objective **Use testability measures**

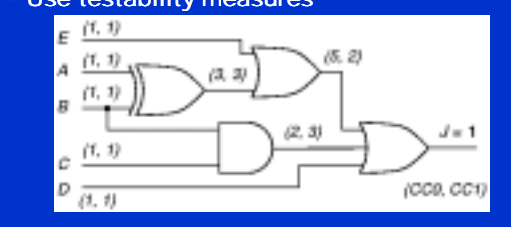

# **Branch-and-Bound Search**

- Efficiently searches binary search tree
- *Branching* At each tree level, selects which input variable to set to what value
- **Bounding** Avoids exploring large tree portions by artificially restricting search decision choices
	- **EXPORTED EXPLORATION IS Impractical**
	- ! Uses *heuristics*

#### D-Algorithm -- Roth **IBM** (1966)

- Fundamental concepts invented:
- **EXTERN FIRST COMPLETE ATPG algorithm**
- ! *D-Cube*
- $\blacksquare$  *D-Calculus*
- *Implications* forward and backward
- ! *Implication stack*
- ! *Backtrack*
- **Test Search Space**

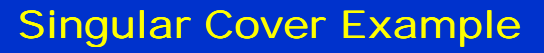

■ Minimal set of logic signal assignments to show *essential prime implicants essential prime implicants* of *Karnaugh map Karnaugh map*

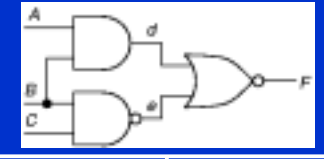

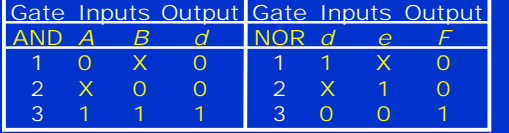

# D-Cube

- Collapsed truth table entry to characterize logic
- Use Roth's 5-valued algebra ■ Can change all D's to D's and D's to D's (do both)
- AND gate:

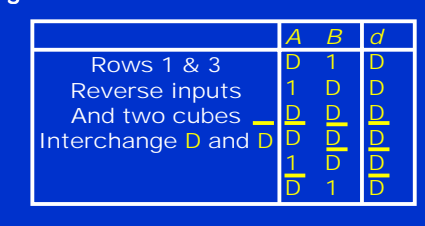

#### **D-Cube Operation of** D-Intersection ■ **ψ** – undefined (same as  $\phi$ ) **u** or  $\lambda$  – requires inversion of **D** and **D** ■ *D-Intersection*: 0 ∩ 0 = 0 ∩ X = X ∩ 0 = 0  $1 \cap 1 = 1 \cap X = X \cap 1 = 1$  $X \cap X = X$ ■ *D-containment –* Cube *a* contains Cube *b* if *b* is a 0 1 X D D 0 0 φ  $\mathbf 0$ ψ ψ 1 φ 1 1 ψ ψ  $\overline{\mathsf{x}}$ 0 X D D D ψ ψ D µ λ D ψ ψ  $\overline{\mathsf{D}}$ λ  $\mu$ ∩

subset of *a*

# Primitive D-Cube of Failure

- Models circuit faults:
	- ! *Stuck-at-0*
	- ! *Stuck-at-1*
	- ! *Bridging fault* (short circuit)
	- **EXPENDITE Arbitrary change in logic function**
- AND Output sa0: "1 1 D"

■ AND Output sa1: "0 X D "

- "X 0 D "
- Wire sa0: "D"
- *Propagation D-cube* models conditions under which fault effect propagates through gate

#### Implication Procedure

- 1. Model fault with appropriate *primitive D-cube of failure cube failure* (PDF)
- 2. Select *propagation D- D-cubes* to propagate fault effect to a circuit output (*D-drive* procedure)
- 3. Select *singular cover* cubes to justify internal circuit signals (*Consistency* procedure)
- Put signal assignments in *test cube*
- Regrettably, cubes are selected very arbitrarily by D-ALG

#### Bridging Fault Circuit

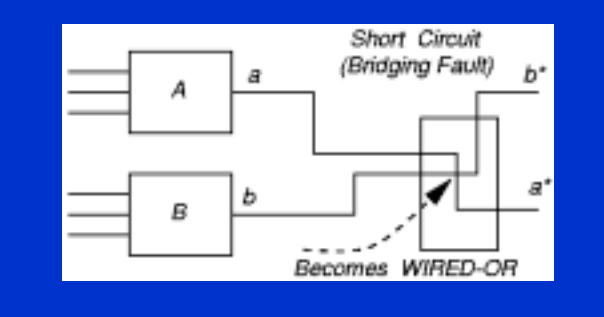

# Construction of Primitive **D-Cubes of Failure**

- 1. Make cube set α1 when good machine output is 1 and set α0 when good machine output is 0
- 2. Make cube set β1 when failing machine output is 1 and  $\overline{60}$  when it is 0
- 3. Change α1 outputs to 0 and D-intersect each cube with every β0. If intersection works, change output of cube to D
- 4. Change α0 outputs to 1 and D-intersect each cube with every β1. If intersection works, change output of cube to D

# **Bridging Fault D-Cubes** of Failure

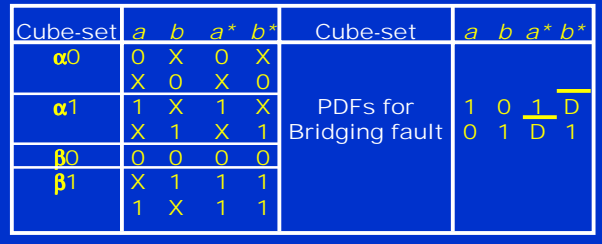

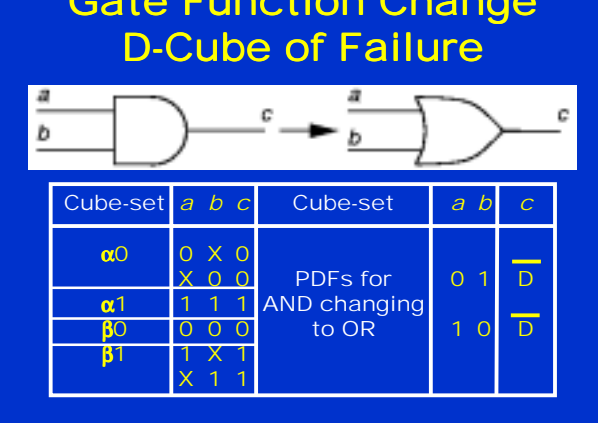

Gate Function Change

#### D-Algorithm – Top Level

- 1. Number all circuit lines in increasing level order from PIs to POs;
- 2. Select a primitive D-cube of the fault to be the *test cube*;
	- Put logic outputs with inputs labeled as D (D) onto the *D-frontier frontier*;
- 3. *D-drive* ();
- 4. *Consistency* ();
- 5. return ();

### D-Algorithm - *D-drive*

while (untried fault effects on D-frontier)

- select next untried D-frontier gate for propagation;
- while (untried fault effect fanouts exist)
	- select next untried fault effect fanout;
	- generate next untried propagation D-cube; D-intersect selected cube with test cube;
	- if (intersection fails or is undefined) continue;
	- if (all propagation D-cubes tried & failed) break;
	- if (intersection succeeded)
		- add propagation D-cube to test cube -- recreate *D-frontier*;<br>Find all forward & backward implications of assignment; save *D-frontier*, algorithm state, test cube, fanouts, fault;
	- break; else if (intersection fails & D and D in test cube) *Backtrack* (); else if (intersection fails) break;
- if (all fault effects unpropagatable) *Backtrack* ();
- 

#### D-Algorithm Algorithm -- *Consistency*

- *g* = coordinates of test cube with 1's & 0's;
- if (*g* is only PIs) fault testable & stop; for (each unjustified signal in *g*)
	- Select highest # unjustified signal *z* in *g,* not a PI;
- if (inputs to gate *z* are both D and D) break;
- while (untried singular covers of gate *z*)
	- select next untried singular cover;
	- if (no more singular covers)<br>If (no more stack choices) f
	- If (no more stack choices) fault untestable & stop; else if (untried alternatives in *Consistency*)
	- pop implication stack -- try alternate assignment; else
		- *Backtrack* ();
		- *D-drive* ();
	- if (singular cover D-intersects with 2) delete z from g, add<br>inputs to singular cover to g, find all forward and<br>backward implications of new assignment, and break; If (intersection fails) mark singular cover as failed;

### *Backtrack*

if (PO exists with fault effect) *Consistency* (); else pop prior implication stack setting to try alternate assignment;

if (no untried choices in implication stack)

else return;

# Circuit Example 7.1 and Truth Table

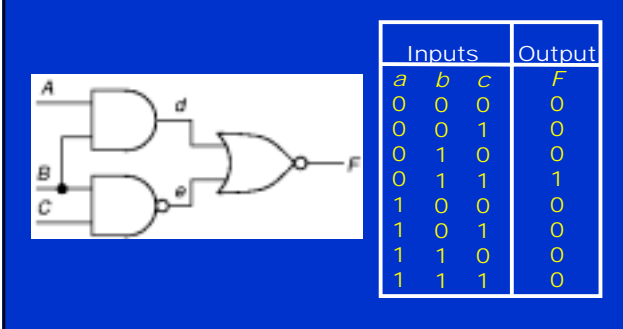

# Singular Cover & D-Cubes

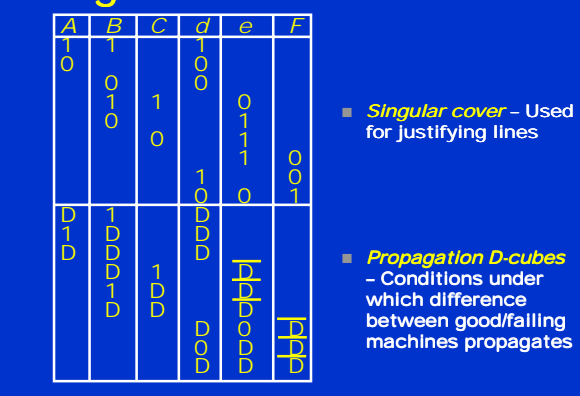

# Steps for Fault *d* sa0

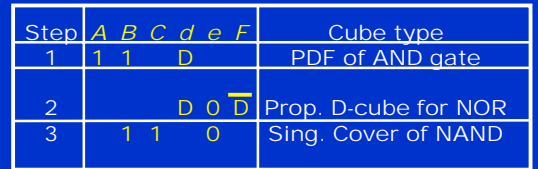

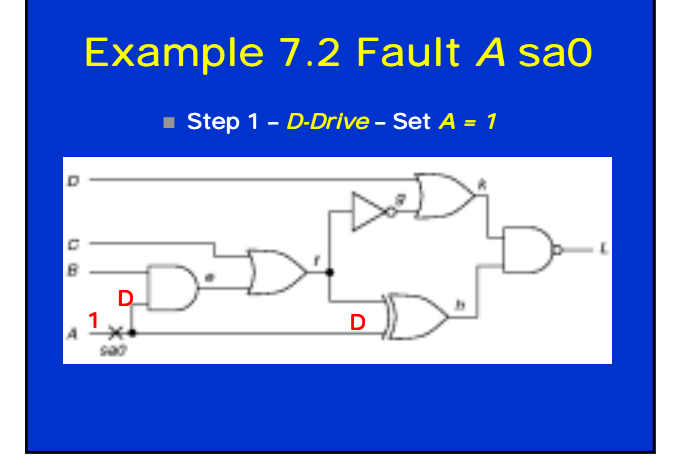

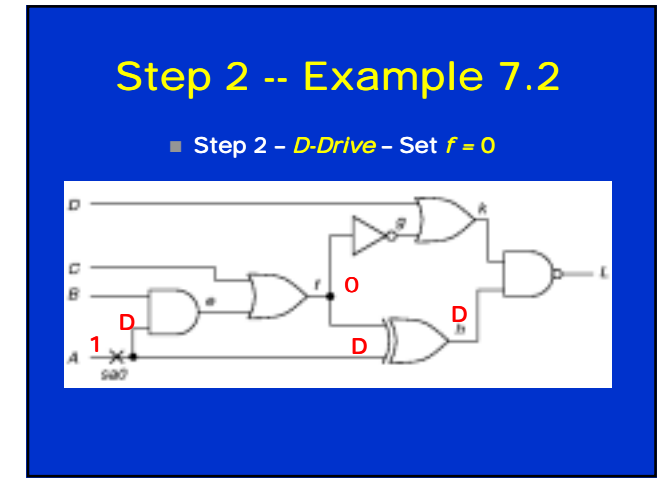

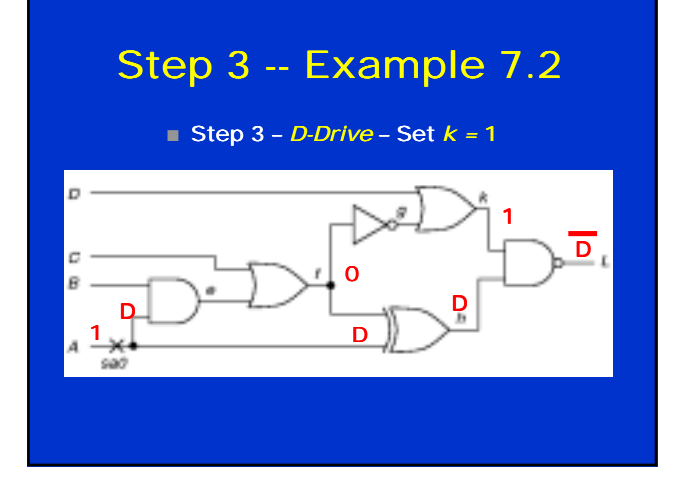

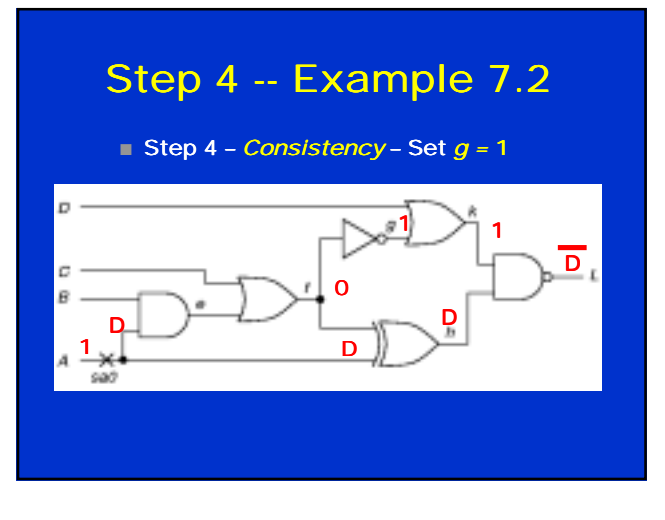

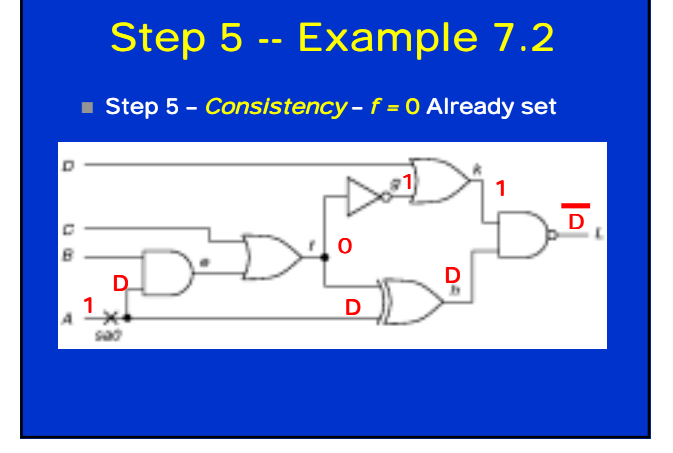

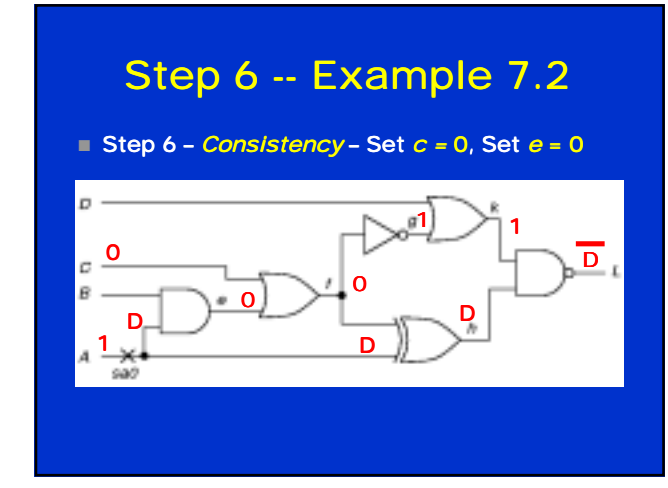

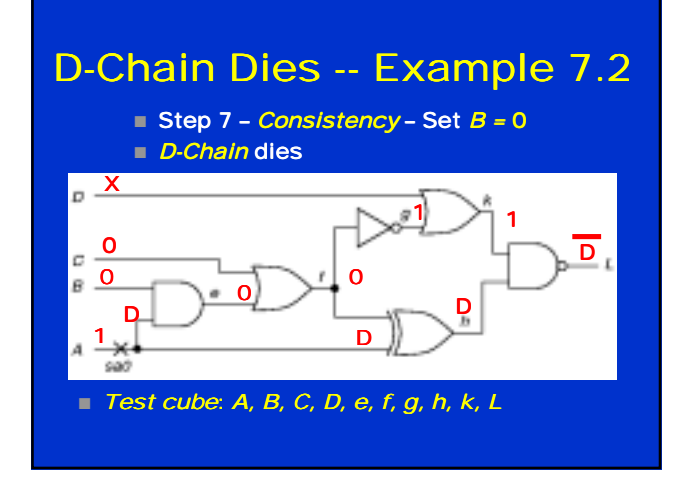

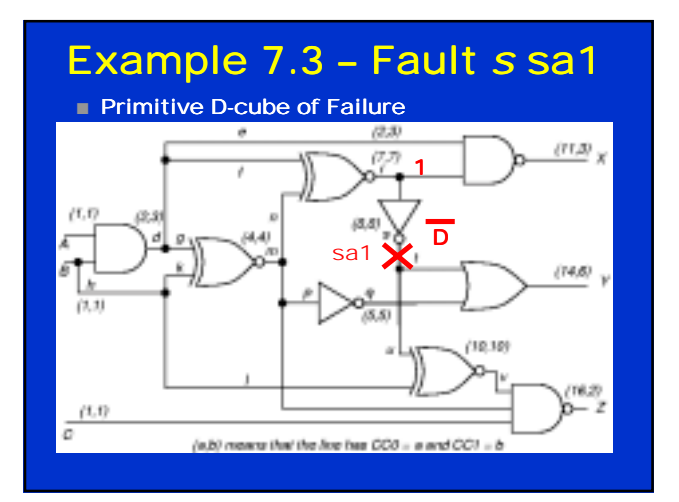

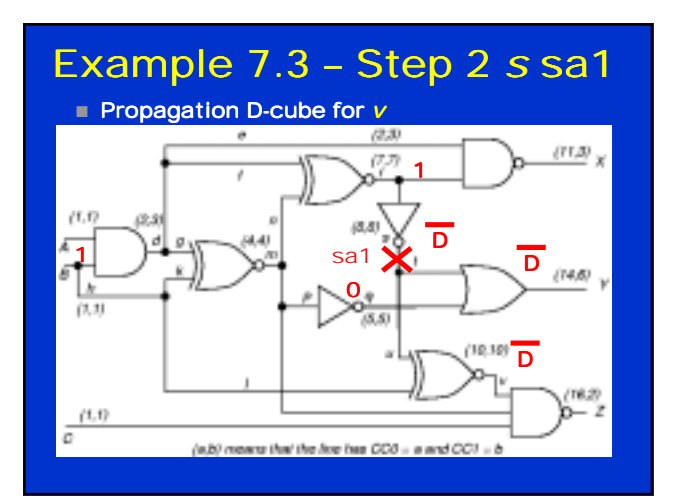

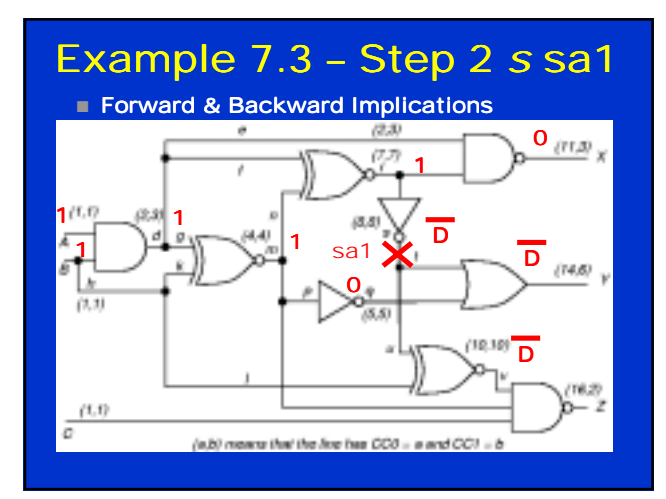

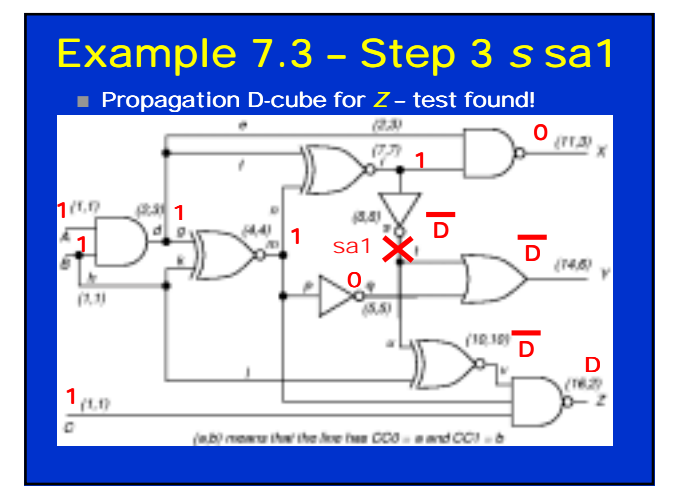

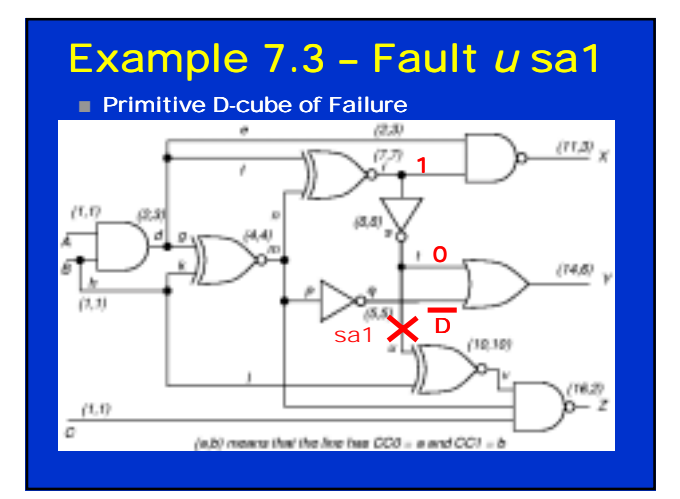

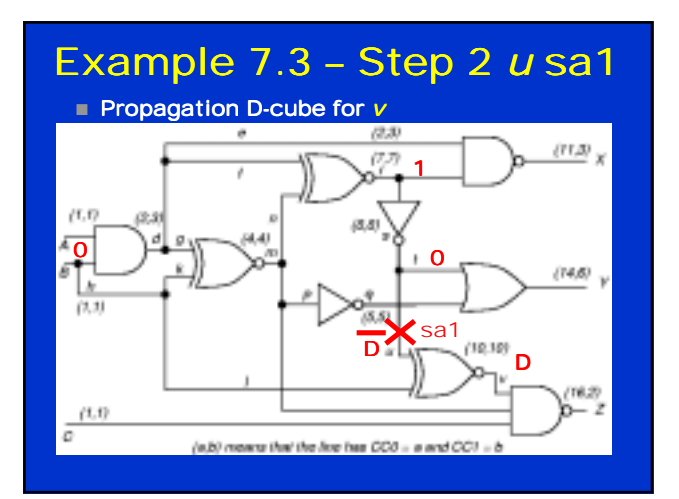

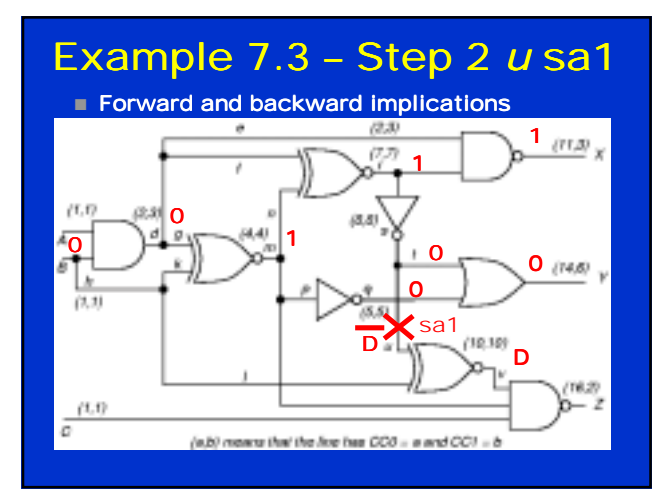

#### Inconsistent

- *d* = 0 and *m* = 1 cannot justify *r* = 1 (equivalence) e qarenere,<br>■ Backtrack
	-
	- ! Remove *B* = 0 assignment

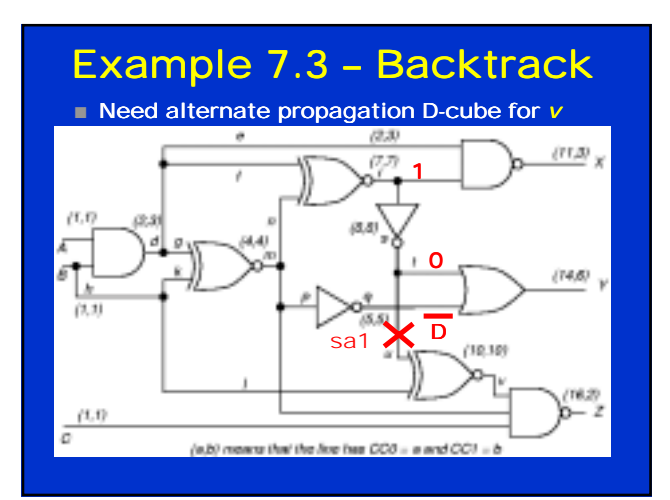

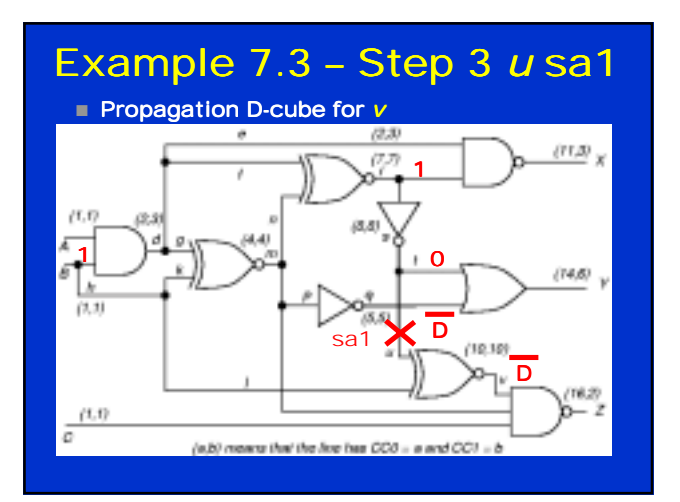

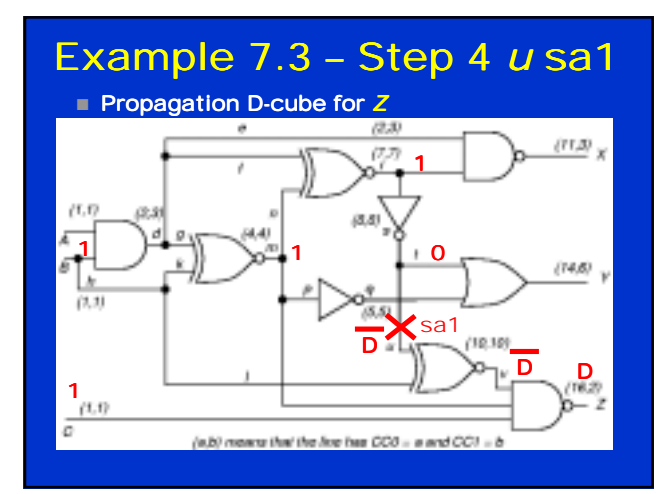

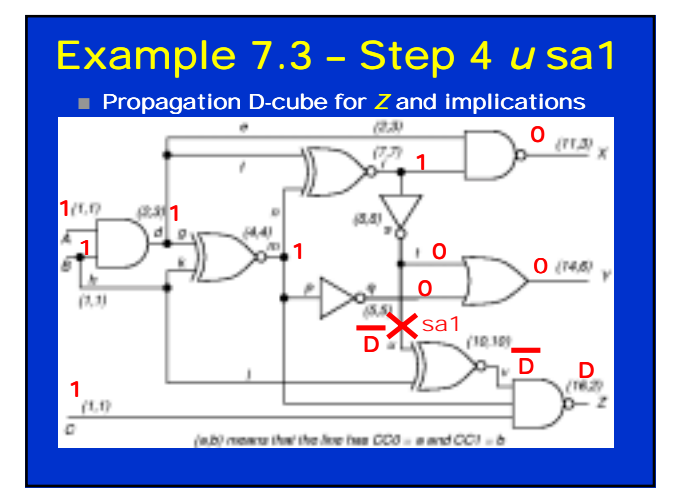

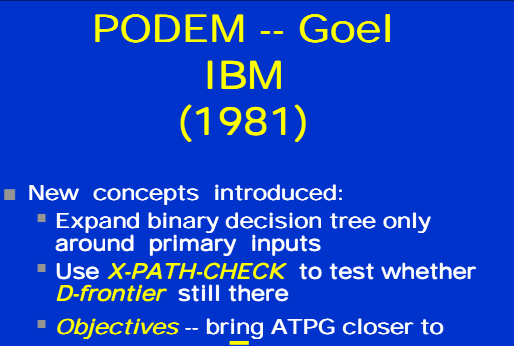

- propagating  $\overline{D}$  ( $\overline{D}$ ) to PO
- ! *Backtracing*

#### **Motivation**

- IBM introduced semiconductor DRAM memory into its mainframes - late 1970's
- Memory had error correction and translation circuits - improved reliability
	- **ED-ALG unable to test these circuits** 
		- Search too undirected
		- **Large XOR-gate trees**
		- Must set all external inputs to define output
	- **E** Needed a better ATPG tool

#### PODEM High-Level Flow

- 1. Assign binary value to unassigned PI
- 2. Determine implications of all PIs
- 3. Test Generated? If so, done.
- 4. Test possible with more assigned PIs? If maybe, go to Step 1
- 5. Is there untried combination of values on assigned PIs? If not, exit: untestable fault
- 6. Set untried combination of values on assigned PIs using objectives and backtrace. Then, go to Step 2

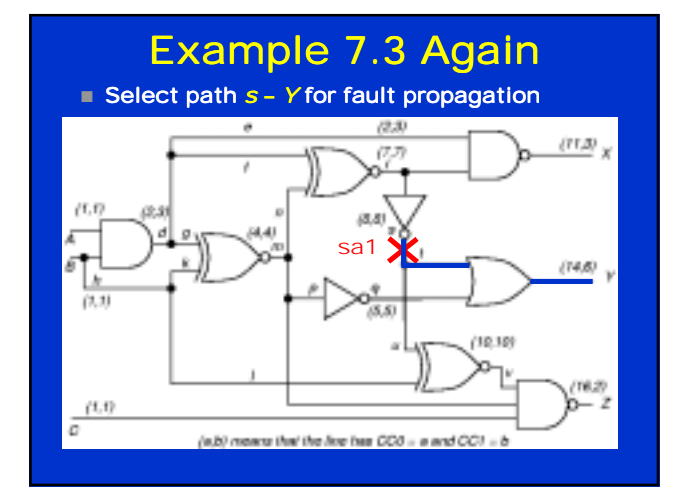

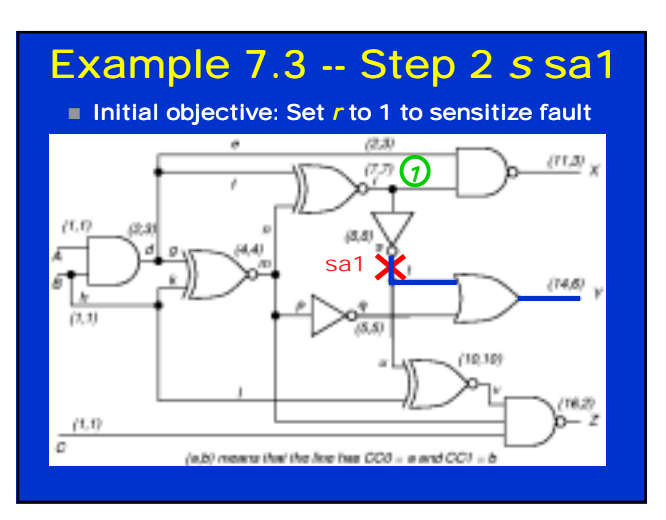

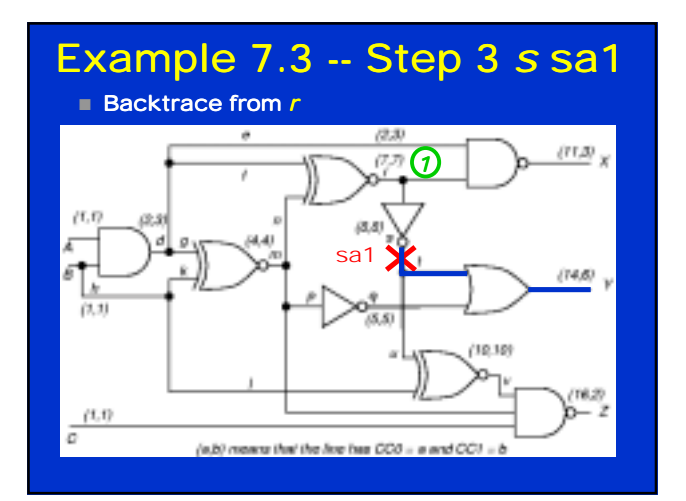

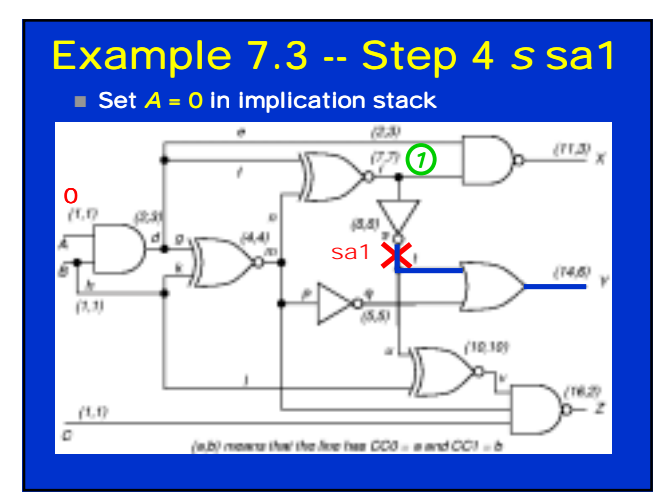

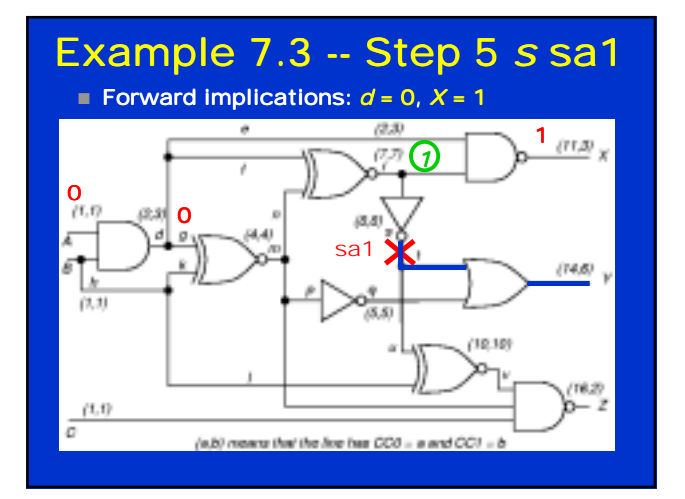

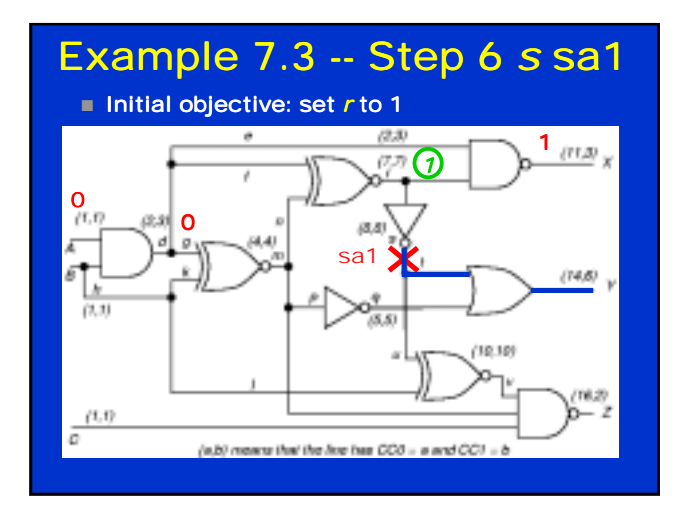

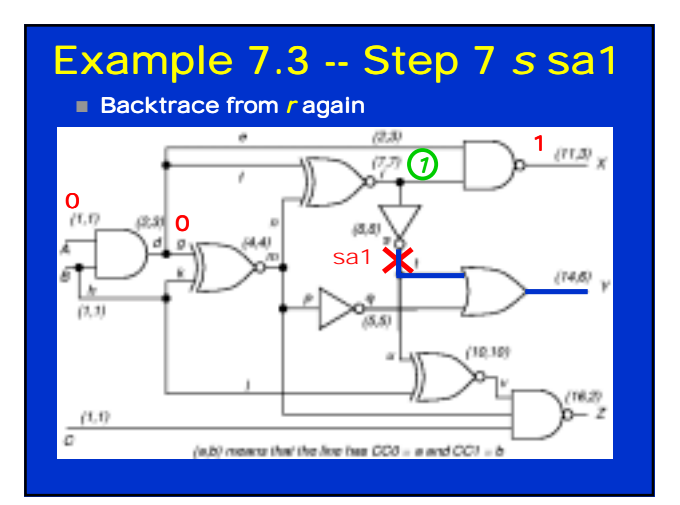

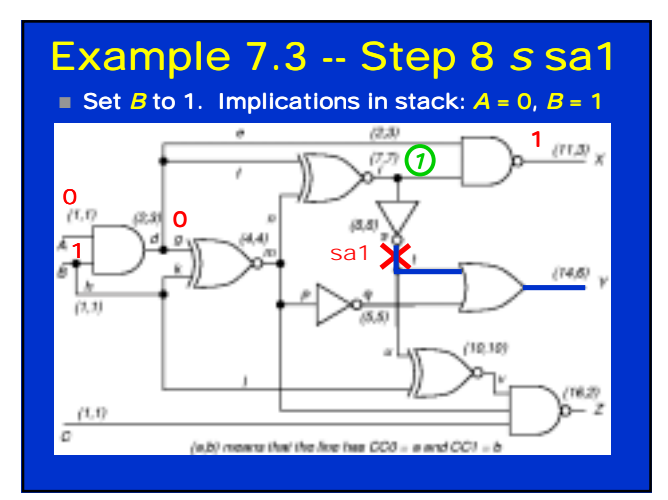

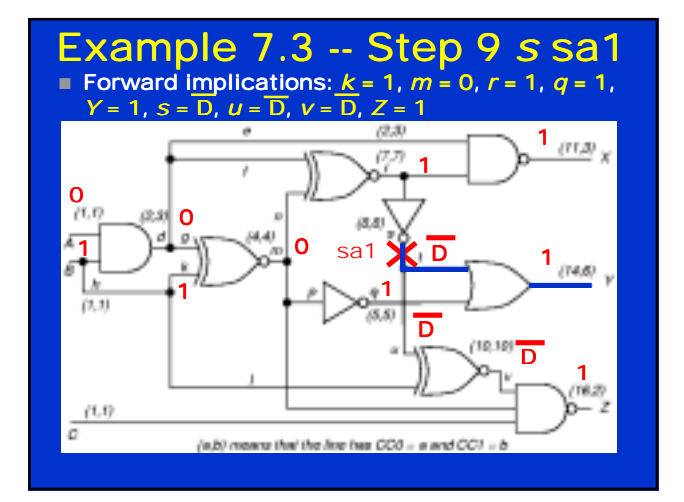

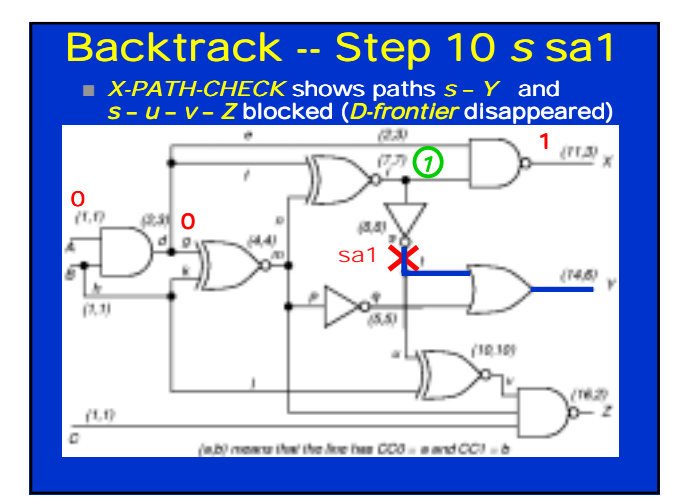

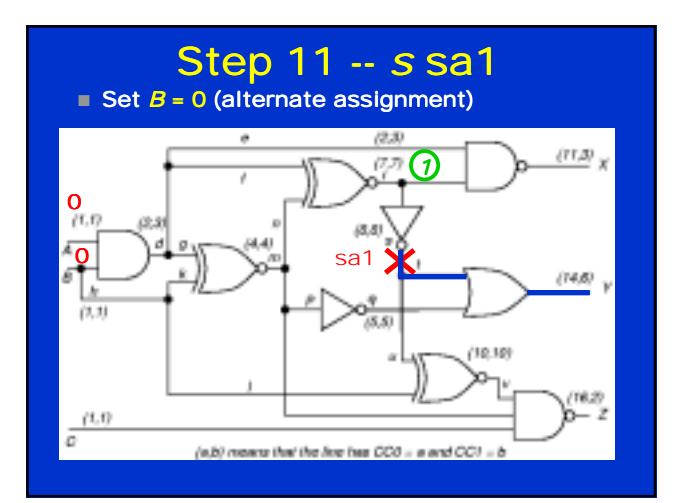

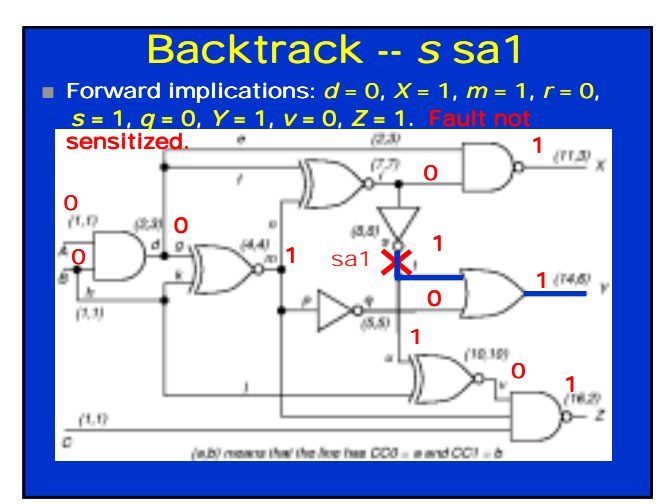

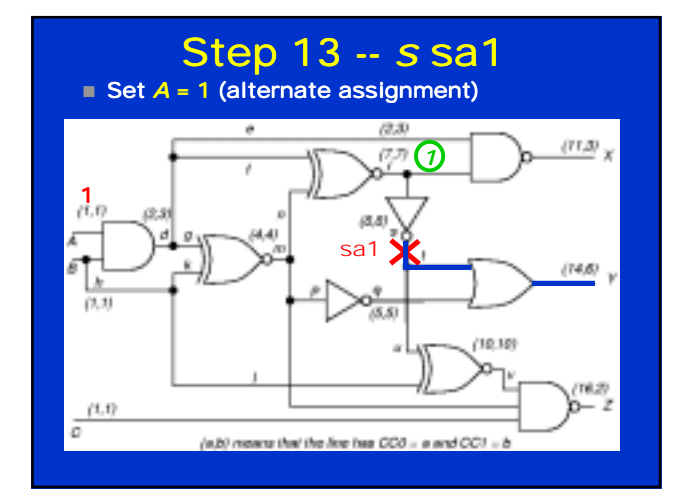

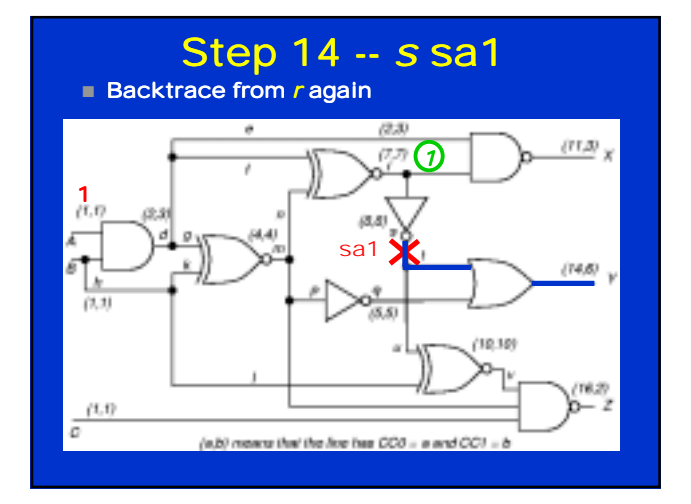

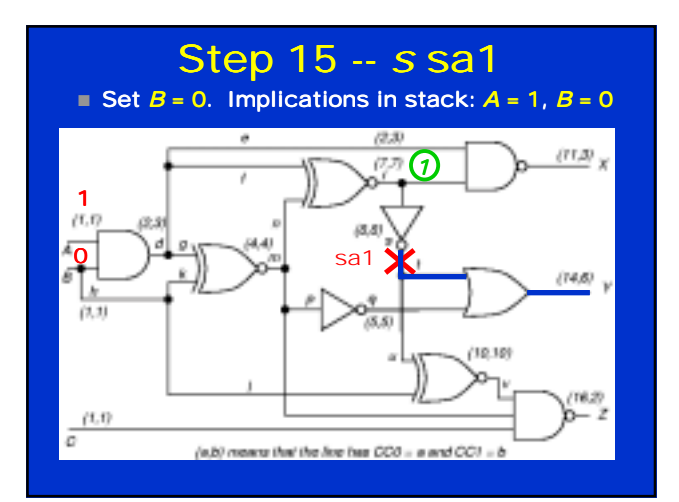

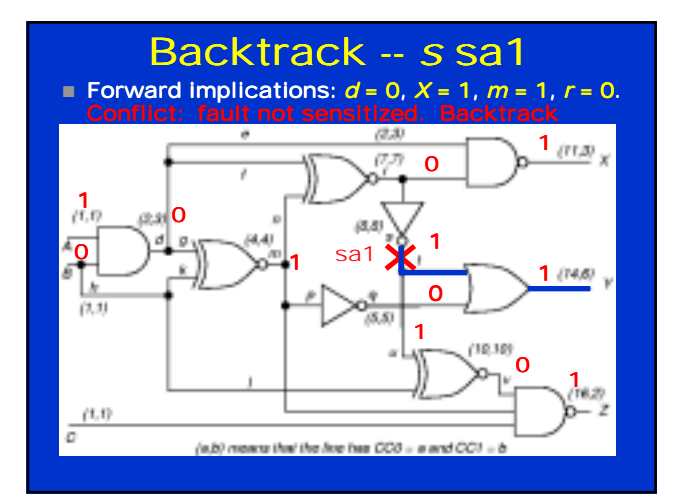

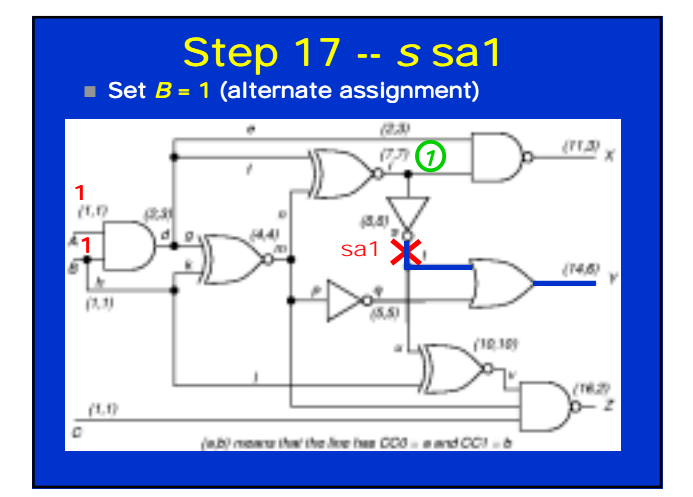

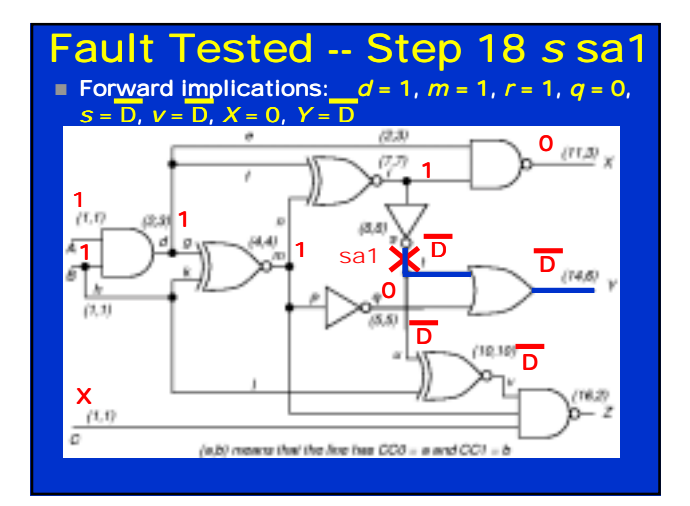

# *Backtrace* (s, v<sub>s</sub>) Pseudo-Code

# *v* = *vs*; while (*s* is a gate output)

if (*s* is NAND or INVERTER or NOR)  $v = v$ ; if (objective requires setting all inputs) select unassigned input *a* of *s* with hardest controllability to value *v*;

#### else

select unassigned input *a* of *s* with easiest controllability to value *v*;

*s* = *a*;

return (*s*, *v*) /\* Gate and value to be assigned \*/;

#### *Objective* Selection Code

if (gate *g* is unassigned) return (*g*, *v*); select a gate *P* from the D-frontier; select an unassigned input *l* of *P*; if (gate *g* has controlling value) *c* = controlling input value of *g*; else if (0 value easier to get at input of XOR/EQUIV gate) *c* = 1; else *c* = 0; return (*l*, *c* );

#### *PODEM* Algorithm

while (no fault effect at POs) if (*xpathcheck* (D-frontier) (*l*, *v*l ) = *Objective* (*fault*, *vfault*); (*pi*, *vpi*) = *Backtrace* (*l*, *vl* ); *Imply* (*pi*, *vpi*); if (*PODEM* (*fault*, *vfault*) == SUCCESS) return (SUCCESS); (*pi*, *vpi*) = *Backtrack* (); *Imply* (*pi*, *vpi*); if (*PODEM* (*fault*, *vfault*) == SUCCESS) return (SUCCESS); *Imply* (*pi*, "X"); return (FAILURE); else if (implication stack exhausted) return (FAILURE); else *Backtrack* (); return (SUCCESS);

#### **Summary**

- D-ALG First complete ATPG algorithm
	- ! *D-Cube*
	- *<u>D-Calculus</u>*
	- <sup>1</sup> Implications forward and backward
	- ! *Implication stack*
	- ! *Backup*
- PODEM
	- **Expand decision tree only around PIs**
	- **Use X-PATH-CHECK** to see if *D-frontier* exists <sup>D</sup> *Objectives* -- bring ATPG closer to getting
	- D (D) to PO
	- ! *Backtracing*